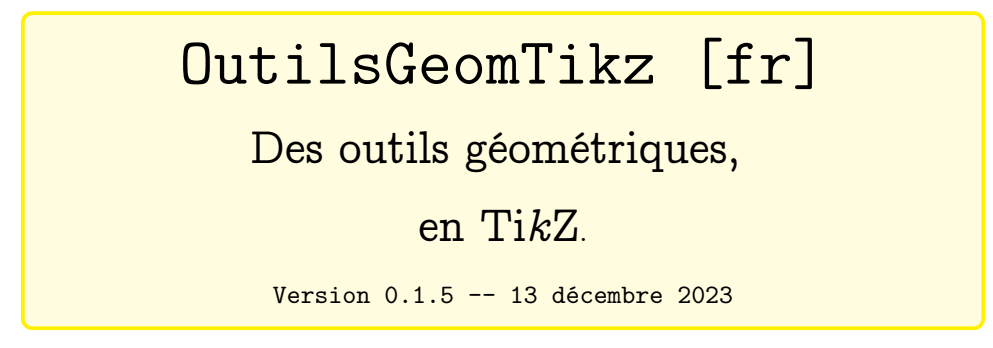

Cédric Pierquet c pierquet -- at -- outlook . fr <https://github.com/cpierquet/OutilsGeomTikz>

- ▶ Des outils géométriques, personnalisables, en Ti*k*Z.
- ▶ Une règle, un rapporteur, une équerre, une réquerre, un rappéquerre, un crayon, un compas.

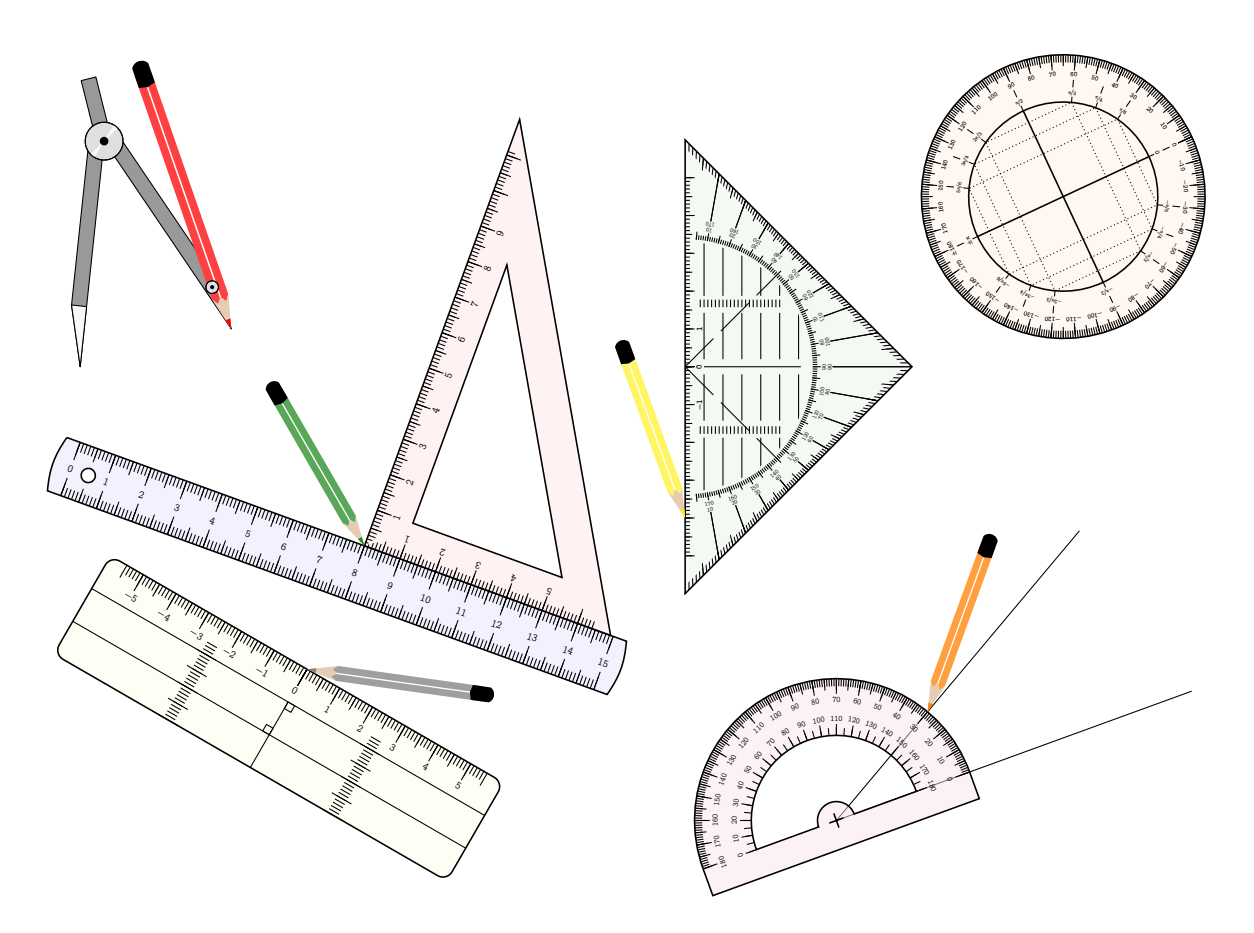

*Merci à Arnaud pour ses retours et idées !!*

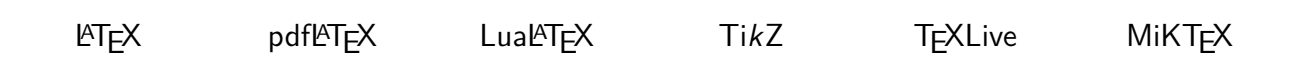

# <span id="page-1-0"></span>**Table des matières**

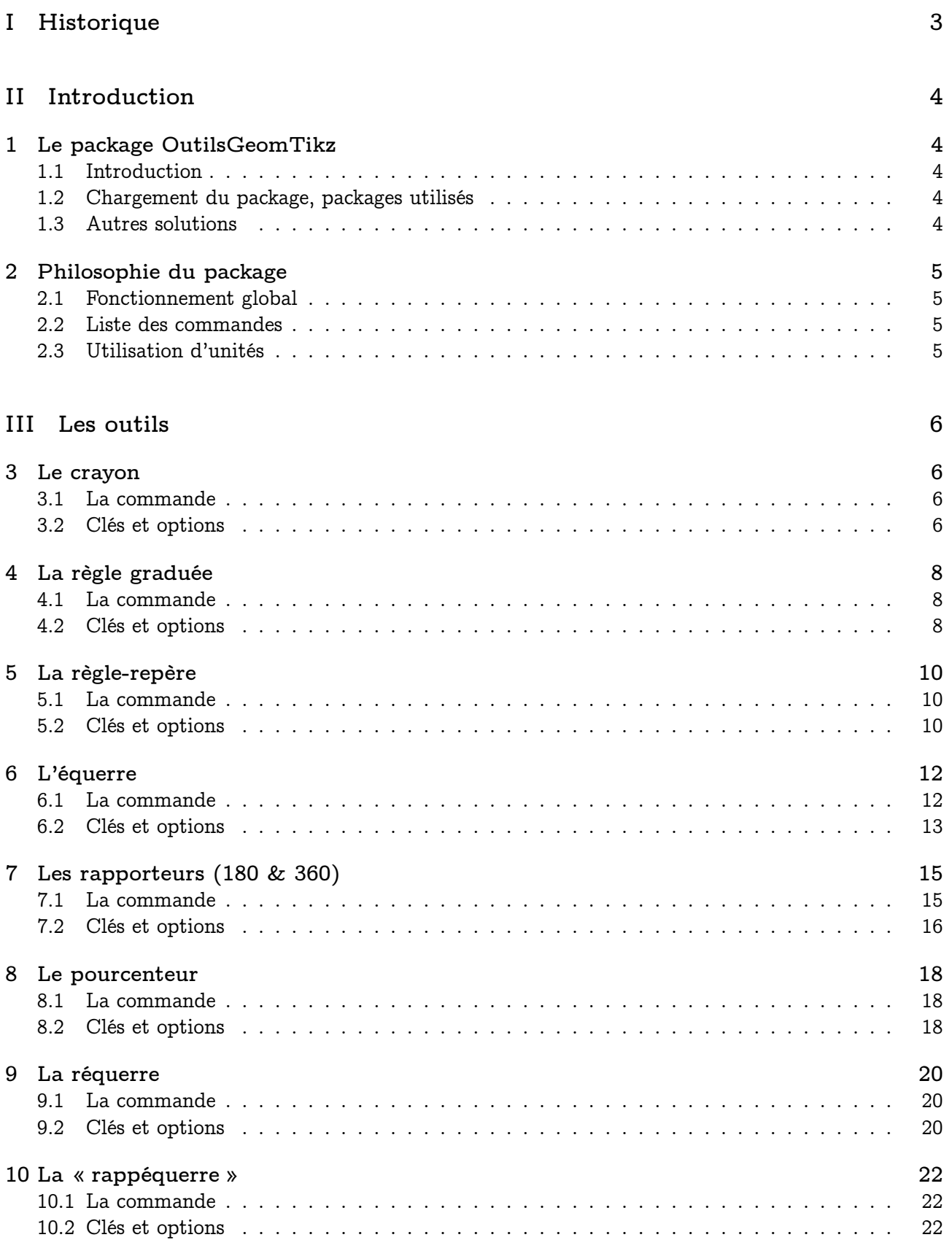

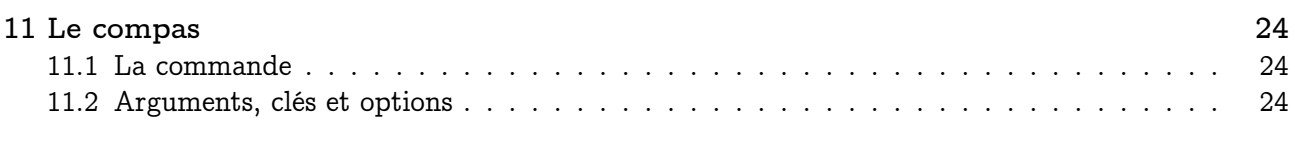

### **[IV Exemple](#page-25-0) 26**

# <span id="page-2-0"></span>**Première partie Historique**

- v0.1.4 : Modification de la graduation intérieure pour les rapporteurs 180°
- v0.1.4 : Possibilité de positionner certains outils avec deux points (angle calculé automatiquement)
- v0.1.3 : Ajout du *pourcenteur*
- v0.1.2 : Ajout de la *règle-repère*
- v0.1.1 : Correction d'un bug avec une ancienne syntaxe [join=...]
- v0.1.0 : Version initiale.

# <span id="page-3-0"></span>**Deuxième partie Introduction**

# <span id="page-3-1"></span>**1 Le package OutilsGeomTikz**

### <span id="page-3-2"></span>**1.1 Introduction**

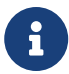

Le package OutilsGeomTikz *propose* des éléments graphiques, en langage Ti*k*Z, pour présenter des outils de construction classiques et personnalisables :

- un crayon ;
- une règle graduée ;
- une équerre graduée (30/60) ;
- un rapporteur  $(180 \text{ ou } 360)$ ;
- un pourcenteur ;
- une réquerre graduée ;
- une « règle-repère » graduée ;
- une « rappéquerre » graduée ;
- un compas.

Certaines idées et *donc* certains morceaux de codes proviennent de Stéphane Pasquet<sup>[1](#page-3-5)</sup> sur un fil de discussion en ligne.

### <span id="page-3-3"></span>**1.2 Chargement du package, packages utilisés**

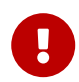

 $\mathbf 0$ 

Le package se charge, dans le préambule, de manière classique. Pas d'*option* pour le package, qui ne nécessite que *peu* de dépendances !

**\usepackage**{OutilsGeomTikz}

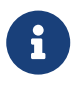

OutilsGeomTikz charge les packages et librairies suivants :

- tikz, pgffor, simplekv, nicefrac et xstring ;
- *tikz*.calc, *tikz*.positioning.

Il est compatible avec les compilations usuelles en latex, pdflatex, lualatex ou xelatex.

### <span id="page-3-4"></span>**1.3 Autres solutions**

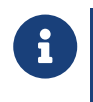

D'autres solutions existent pour présenter des outils géométriques, notamment pstgeometrictools $^{\text{2}}$  $^{\text{2}}$  $^{\text{2}}$  (avec du code PSTricks) ou tkz-tools $^{\text{3}},$  $^{\text{3}},$  $^{\text{3}},$  dont OutilsGeomTikz reprend quelques éléments de base !

L'utilisateur utilisera la solution la mieux adaptée pour ses besoins !

<span id="page-3-5"></span><sup>1.</sup><https://tex.stackexchange.com/questions/147389/symbols-of-pencil-ruler-and-compass>

<span id="page-3-6"></span><sup>2.</sup> disponible sur le CTAN: [https://ctan.org/pkg/pst-geometrictools.](https://ctan.org/pkg/pst-geometrictools)

<sup>3.</sup> disponible sur son site: [https://www.mathweb.fr/euclide/les-packages-personnels-latex-stephane-pasquet/.](https://www.mathweb.fr/euclide/les-packages-personnels-latex-stephane-pasquet/)

# <span id="page-4-0"></span>**2 Philosophie du package**

### <span id="page-4-1"></span>**2.1 Fonctionnement global**

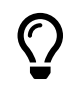

 $\mathbf 0$ 

Les différents outils disponibles ont *grosso-modo* le même mode de fonctionnement :

- le *nom* de la commande est sous la forme \tkz<0util>;
- les outils ont été créés, en Ti*k*Z, avec comme unité de base le centimètre ;
- pour certains outils, des dimensions minimales sont requises pour un aspect acceptable ;
- les options personnalisables sont (sauf exceptions) :
	- la *taille* ;
	- l'*échelle* globale ou l'*échelle* des éventuels labels ;
	- les *couleurs* ;
	- le *fond* (couleur et opacité) ;
	- la position (*placement* et/ou *rotation*) ;
	- un *placement automatique* avec la données de 2 points.

#### <span id="page-4-2"></span>**2.2 Liste des commandes**

Les outils disponibles sont à insérer dans un environnement Ti*k*Z, et pour le moment il existe :

- \tkzRegle et \tkzRegleRepere ;
- \tkzEquerre et \tkzRequerre ;
- \tkzRapporteur et \tkzPourcenteur ;
- \tkzRappequerre ;
- $-$  \tkzCompas;
- \tkzCrayon.

```
Code LATEX
\tkzRegle[clés]
\tkzEquerre[clés]
\tkzRapporteur[clés]
\tkzPourcenteur[clés]
\tkzRequerre[clés]
\tkzRappEquerre[clés]
\tkzRegleRepere[clés]
\tkzCrayon[clés]
\tkzCompas[clés]{pointe}{mine}
```
### <span id="page-4-3"></span>**2.3 Utilisation d'unités**

 $\bigcirc$ 

Les outils ont été créés avec unité de base de 1 cm, afin que les graduations soient *en taille réelle*.

Il est toutefois possible de modifier les unités de l'environnement Ti*k*Z, dans ce cas les graduations des outils ne seront plus forcément en adéquation avec les unités choisies.

Ce choix est donc à *réserver* dans l'optique de faire des petits schémas pour illustrer des positions d'outils.

# <span id="page-5-0"></span>**Troisième partie Les outils**

## <span id="page-5-1"></span>**3 Le crayon**

### <span id="page-5-2"></span>**3.1 La commande**

Le package propose l'outil Crayon. La forme générale du crayon est *fixée*, mais le crayon peut être *personnalisé*.

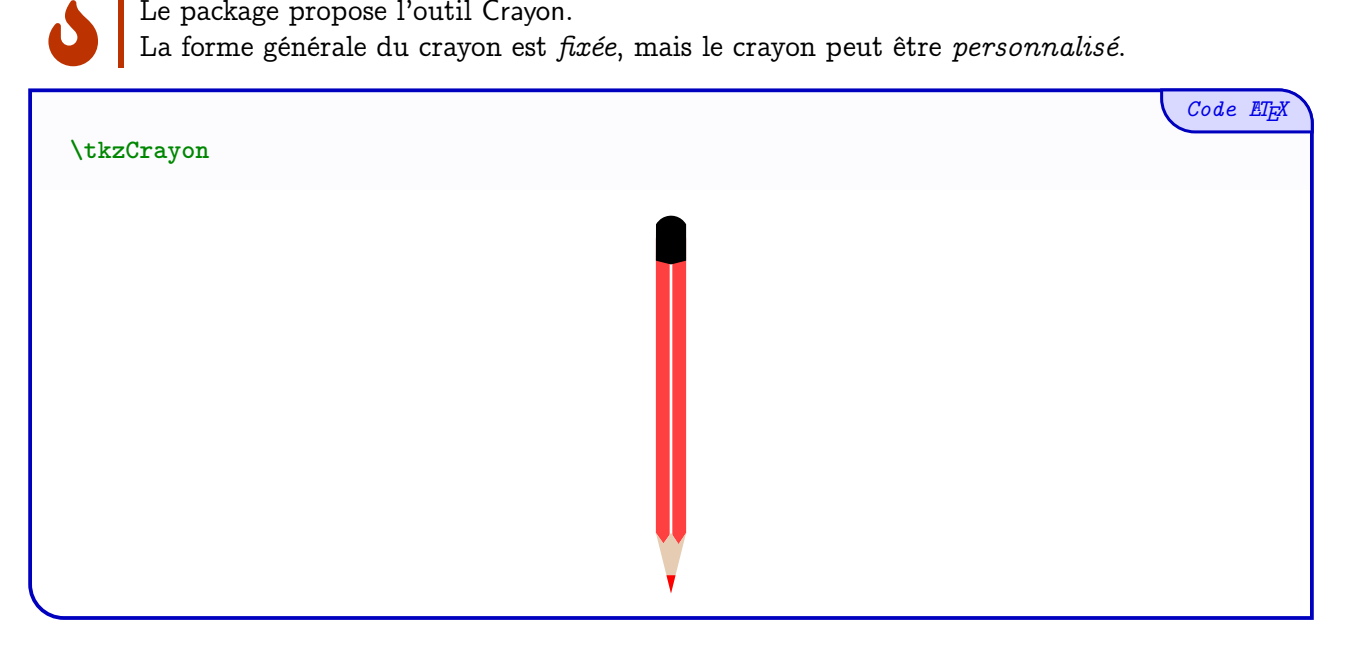

### <span id="page-5-3"></span>**3.2 Clés et options**

 $\bigcirc$ 

INFO-CIRCLE

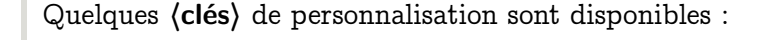

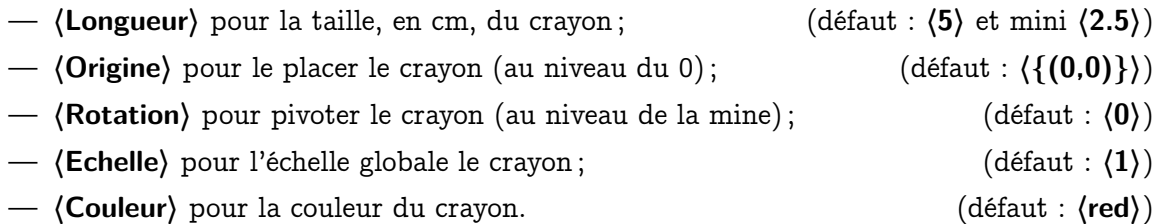

Pour des exemples de personnalisation, une grille ainsi que les points *support* seront rajoutés. Toutes les **〈clés〉** ne seront pas présentées de manière indépendante, mais parfois elles seront *cumulées* pour éviter de surcharger la sortie.

```
%environnement tikz
\tkzCrayon[Origine={(-3,-2)},Echelle=0.75,Rotation=45,Couleur=DarkBlue]
\tkzCrayon[Origine={(1,-4)},Longueur=10,Rotation=-30,Couleur=Green]
\tkzCrayon[Origine={(-3,3)},Echelle=1.25,Rotation=195,Couleur=orange]
```
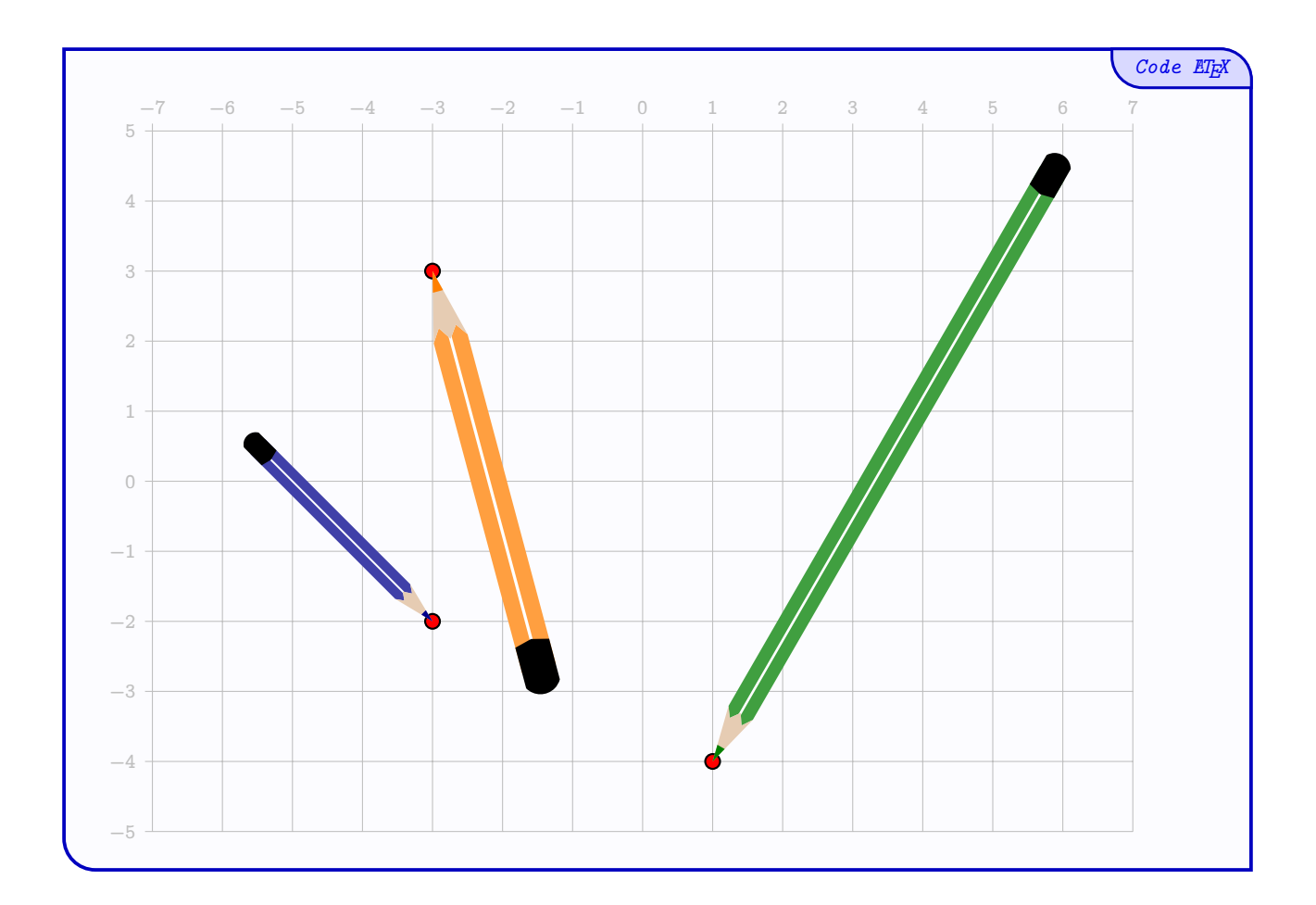

# <span id="page-7-0"></span>**4 La règle graduée**

### <span id="page-7-1"></span>**4.1 La commande**

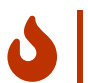

 $\bigcirc$ 

Le package propose l'outil Règle graduée.

La forme générale de la règle est *fixée*, mais la règle peut être *personnalisée*.

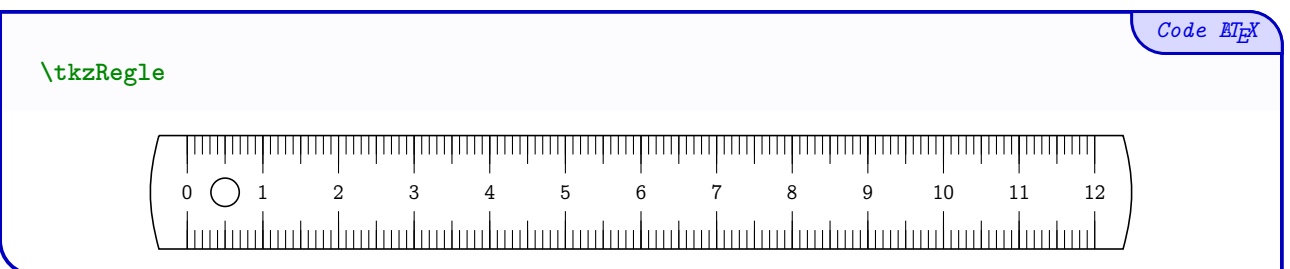

### <span id="page-7-2"></span>**4.2 Clés et options**

Quelques **〈clés〉** de personnalisation sont disponibles :

- **〈Longueur〉** pour la taille, en cm, de la règle ; (défaut : **〈12〉** et mini **〈3〉**) — **〈Largeur〉** pour la largeur, en cm, de la règle ; (défaut : **〈1.5〉** et mini **〈1.25〉**)
- 
- **〈Origine〉** pour le placer la règle (au niveau du 0) ; (défaut : **〈{(0,0)}〉**) — **〈Rotation〉** pour pivoter la règle (au niveau du 0) ; (défaut : **〈0〉**)
- 
- **〈Echelle〉** pour l'échelle globale de la règle ; (défaut : **〈1〉**)
- **〈Couleur〉** pour la couleur des éléments de la règle ; (défaut : **〈black〉**)
- le booléen **〈Fond〉** pour afficher une couleur de fond pour la règle ; (défaut : **〈false〉**)
- **〈CouleurFond〉** pour la couleur du fond de la règle ; (défaut : **〈black〉**)
- **〈Opacite〉** pour régler l'opacité du fond de la règle ; (défaut : **〈0.5〉**)
- le booléen **〈AfficheValeurs〉** pour afficher les valeurs des graduations ; (défaut : **〈true〉**)
- **〈PosVal〉** pour spécifier la position (haut, milieu, etc) des valeurs, parmi **〈h/m/b/hb〉**. (défaut : **〈m〉**)

À noter que pour la clé **〈Rotation〉**, il est possible de préciser un deuxième point, et dans ce cas la clé sera précisée sous la forme **〈Rotation=auto/pt〉**. Dans **ce cas**, les points *support* **devront** avoir été déclarés au préalable !

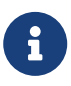

Pour des exemples de personnalisation, une grille ainsi que les points *support* seront rajoutés. Toutes les **〈clés〉** ne seront pas présentées de manière indépendante, mais parfois elles seront *cumulées* pour éviter de surcharger la sortie.

```
%environnement tikz
\coordinate (K) at (1,-3) ;
\coordinate (C) at (6,-8) ;
\tkzRegle[Fond,CouleurFond=red]
\tkzRegle[Longueur=13,Largeur=2,Rotation=auto/C,Couleur=ForestGreen,
↪ Origine=K,Fond,PosVal=hb]
\tkzRegle[Largeur=1.25,Longueur=9,Couleur=blue,Rotation=20,Origine={(0,3)},
 ↪ AfficheValeurs=false]
```
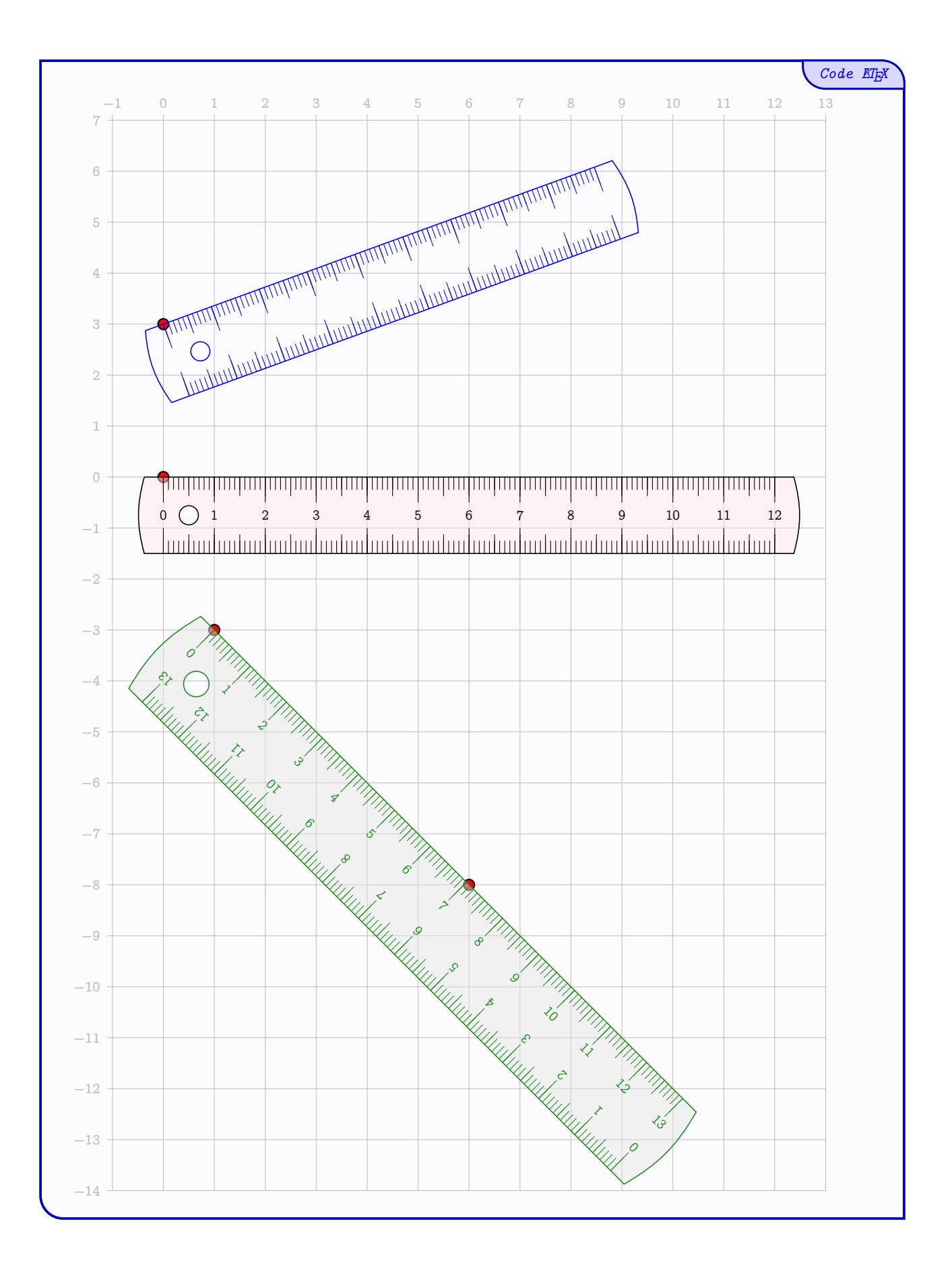

# <span id="page-9-0"></span>**5 La règle-repère**

### <span id="page-9-1"></span>**5.1 La commande**

 $\mathbf 0$ 

Le package propose l'outil Règle repère.

La forme générale de la règle-repère est *fixée*, mais la règle-repère peut être *personnalisée*.

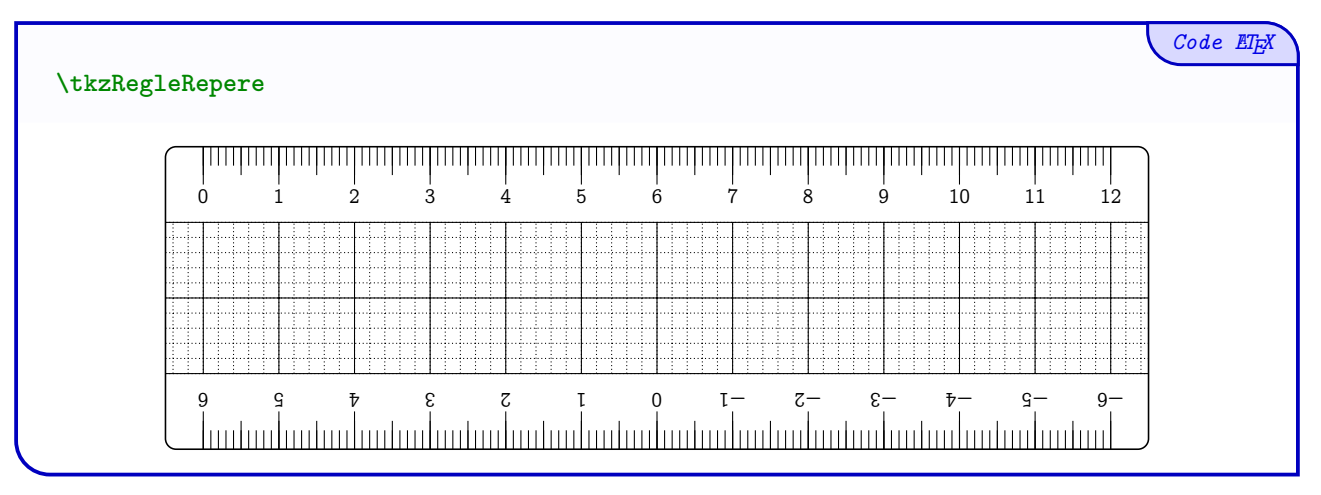

### <span id="page-9-2"></span>**5.2 Clés et options**

 $\bigcirc$ 

Quelques **〈clés〉** de personnalisation sont disponibles :

- **〈Longueur〉** pour la taille (*paire*), en cm, de la règle-repère ; (défaut : **〈12〉** et mini **〈4〉**)
- **〈Largeur〉** pour la largeur, en cm, de la règle-repère ; (défaut : **〈4〉** et mini **〈4〉**)
- **〈Origine〉** pour le placer la règle-repère (au niveau du 0) ; (défaut : **〈{(0,0)}〉**)
- **〈Rotation〉** pour pivoter la règle-repère (au niveau du 0) ; (défaut : **〈0〉**)
- **〈Echelle〉** pour l'échelle globale de la règle-repère ; (défaut : **〈1〉**)
- **〈Couleur〉** pour la couleur des éléments de la règle-repère ; (défaut : **〈black〉**)
- le booléen **〈Fond〉** pour afficher une couleur de fond pour la règle-repère ;
	- (défaut : **〈false〉**)
- **〈CouleurFond〉** pour la couleur du fond de la règle-repère ; (défaut : **〈black〉**)
- **〈Opacite〉** pour régler l'opacité du fond de la règle-repère ; (défaut : **〈0.5〉**)
- le booléen **〈AfficheValeurs〉** pour afficher les valeurs des graduations ; (défaut : **〈true〉**)
- le booléen **〈Retourne〉** pour *inverser la position des graduations*.

(défaut : **〈false〉**)

À noter que pour la clé **〈Rotation〉**, il est possible de préciser un deuxième point, et dans ce cas la clé sera précisée sous la forme **〈Rotation=auto/pt〉**. Dans **ce cas**, les points *support* **devront** avoir été déclarés au préalable !

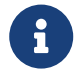

Pour des exemples de personnalisation, une grille ainsi que les points *support* seront rajoutés. Toutes les **〈clés〉** ne seront pas présentées de manière indépendante, mais parfois elles seront *cumulées* pour éviter de surcharger la sortie.

```
%environnement tikz
\coordinate (U) at (1,-5) ;
\coordinate (V) at (9,-7) ;
\tkzRegleRepere[Fond,CouleurFond=red]
\tkzRegleRepere[Longueur=8,Rotation=auto/V,Couleur=ForestGreen,
↪ Origine=U,Fond,AfficheValeurs=false]
\tkzRegleRepere[Longueur=18,Echelle=0.5,Couleur=blue,Rotation=20,
↪ Origine={(3,3.25)},Retourne]
```
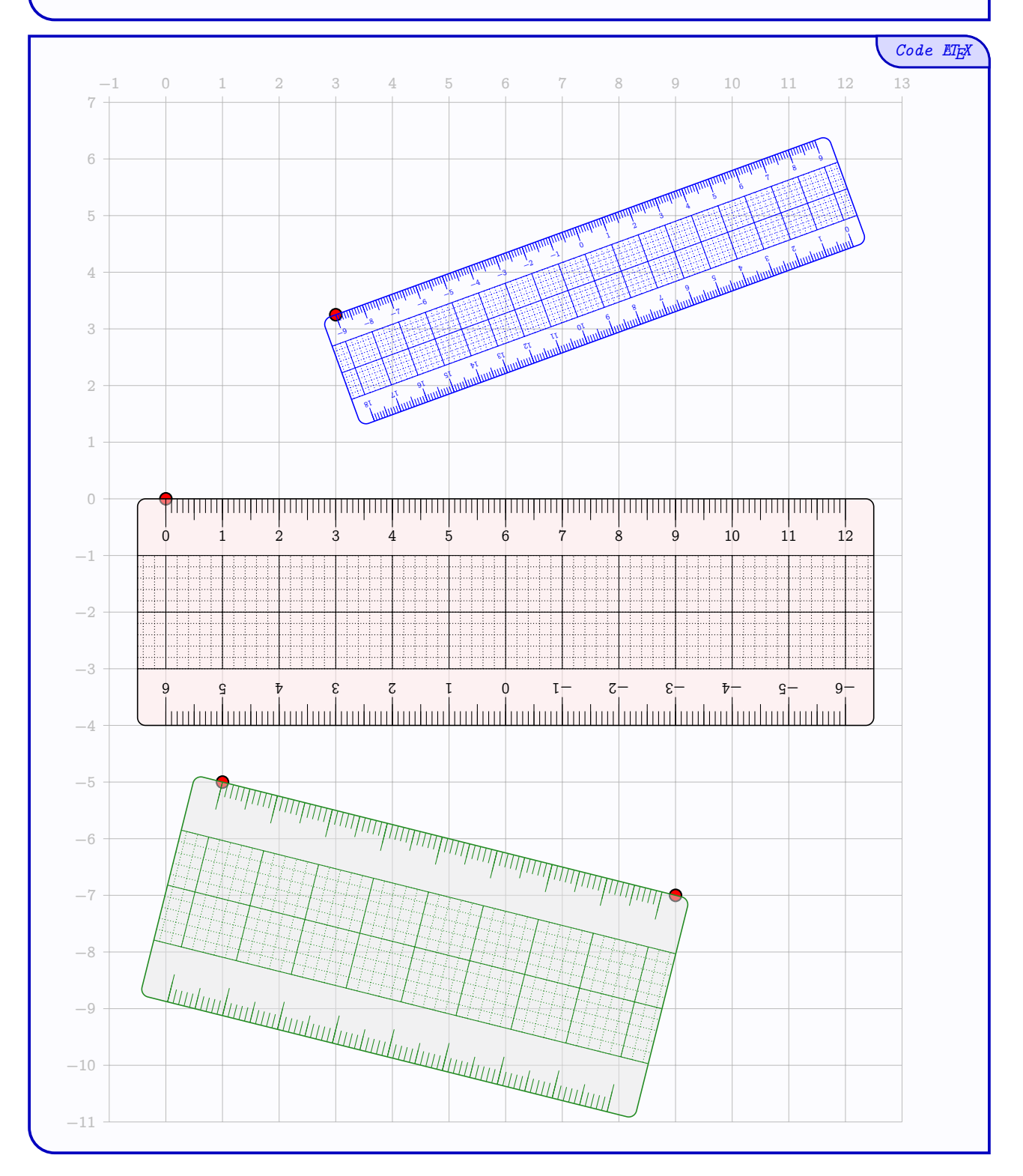

# <span id="page-11-0"></span>**6 L'équerre**

 $\Delta$ 

### <span id="page-11-1"></span>**6.1 La commande**

Le package propose l'outil Équerre.

La forme générale de l'équerre (angles 60/30) est *fixée*, mais l'équerre peut être *personnalisée*.

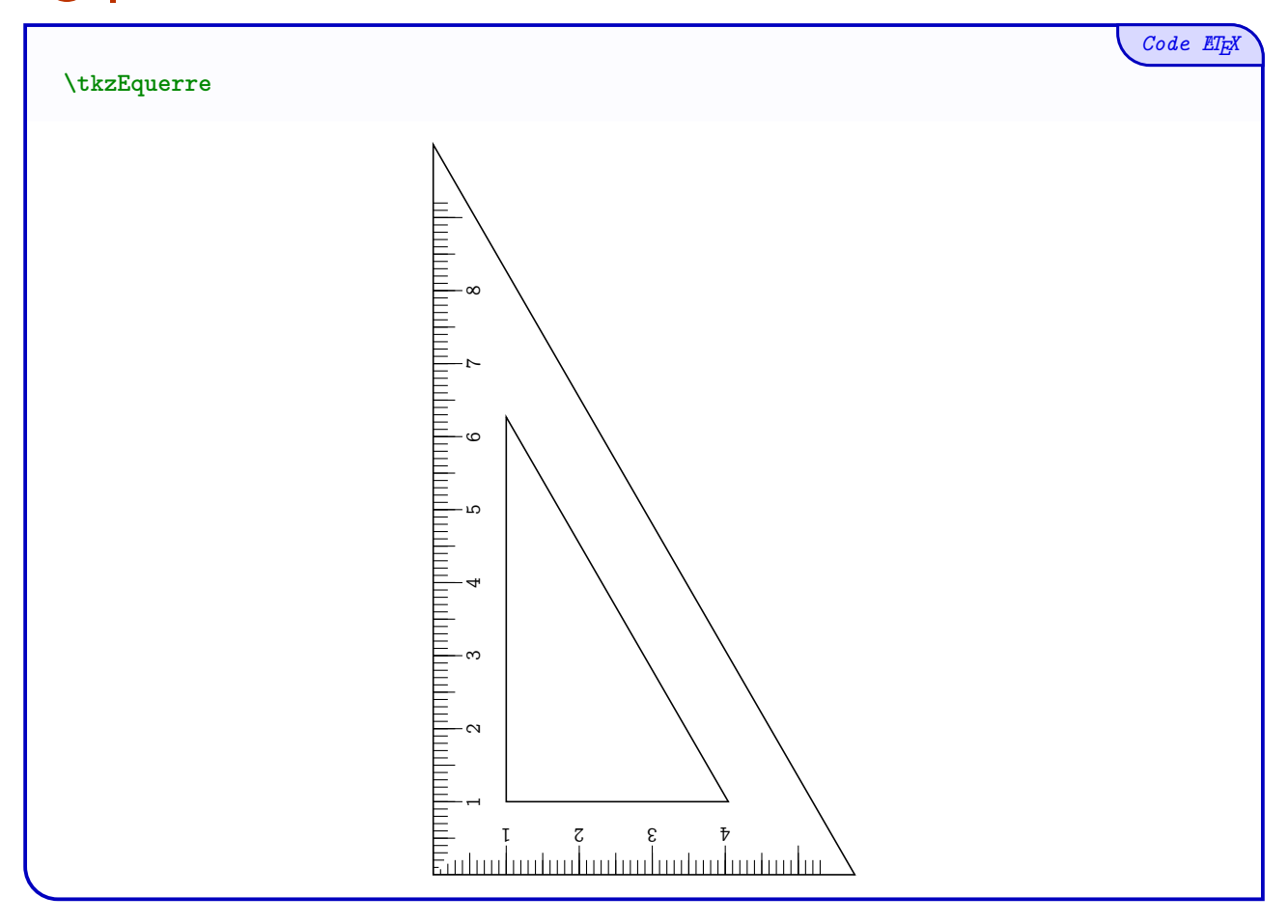

### <span id="page-12-0"></span>**6.2 Clés et options**

 $\bigcirc$ 

Quelques **〈clés〉** de personnalisation sont disponibles :

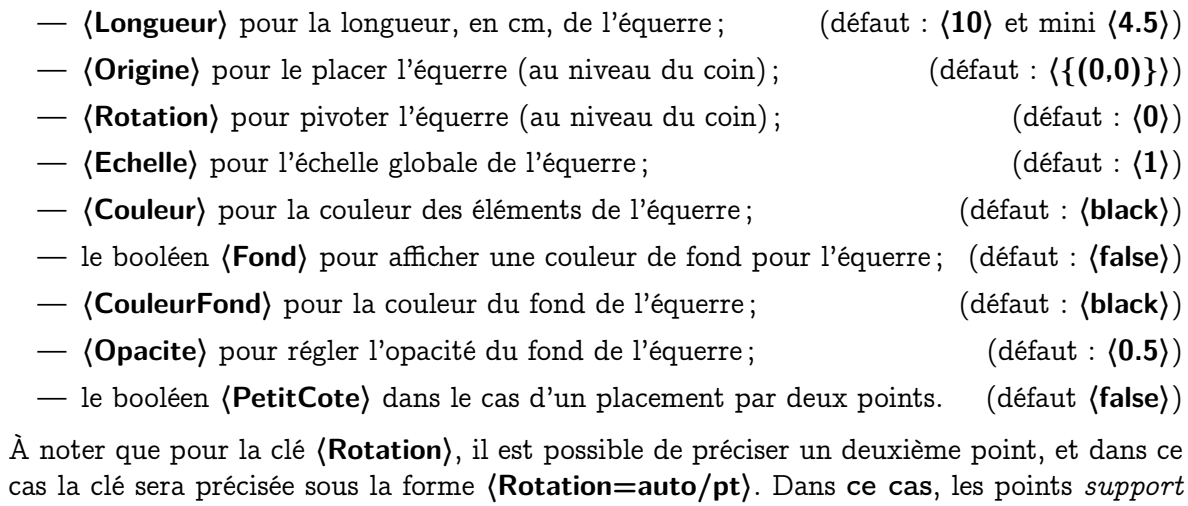

**devront** avoir été déclarés au préalable ! Le booléen **〈PetitCote〉** permet de forcer le placement de l'équerre sur le petit côté.

%environnement tikz **\coordinate** (P) at (8,6) ; **\coordinate** (Q) at (11,10) ; **\tkzEquerre**[Fond] **\tkzEquerre**[Echelle=0.61,Origine=P,Couleur=DarkBlue,Rotation=auto/Q] **\tkzEquerre**[Longueur=10,Origine={(2.5,-1)},Couleur=red,Rotation=-105]

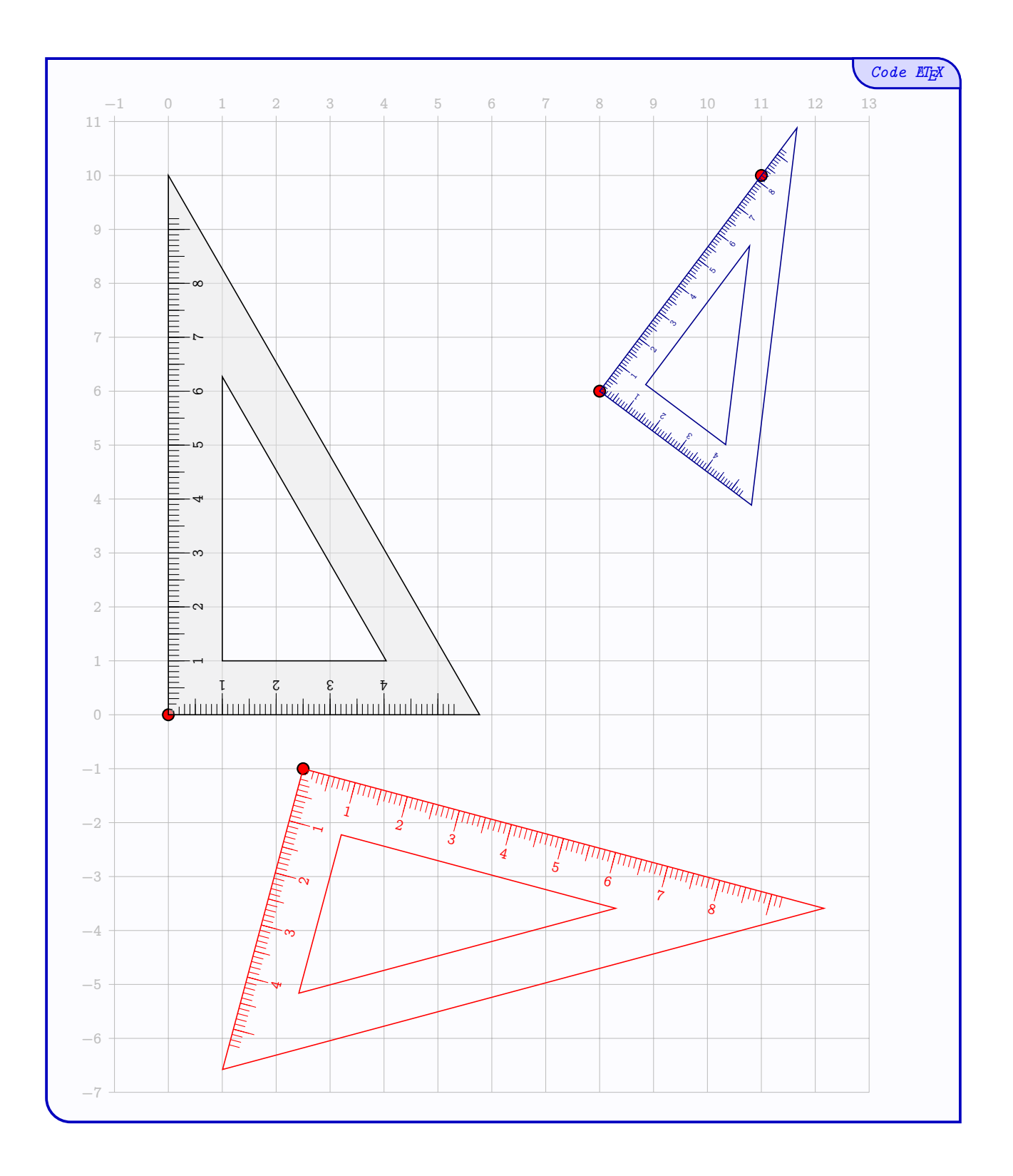

# <span id="page-14-0"></span>**7 Les rapporteurs (180 & 360)**

### <span id="page-14-1"></span>**7.1 La commande**

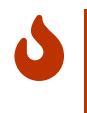

Le package propose l'outil Rapporteur.

La forme générale du rapporteur (largeur 7, 5 cm) est *fixée*, mais le rapporteur peut être *personnalisé*.

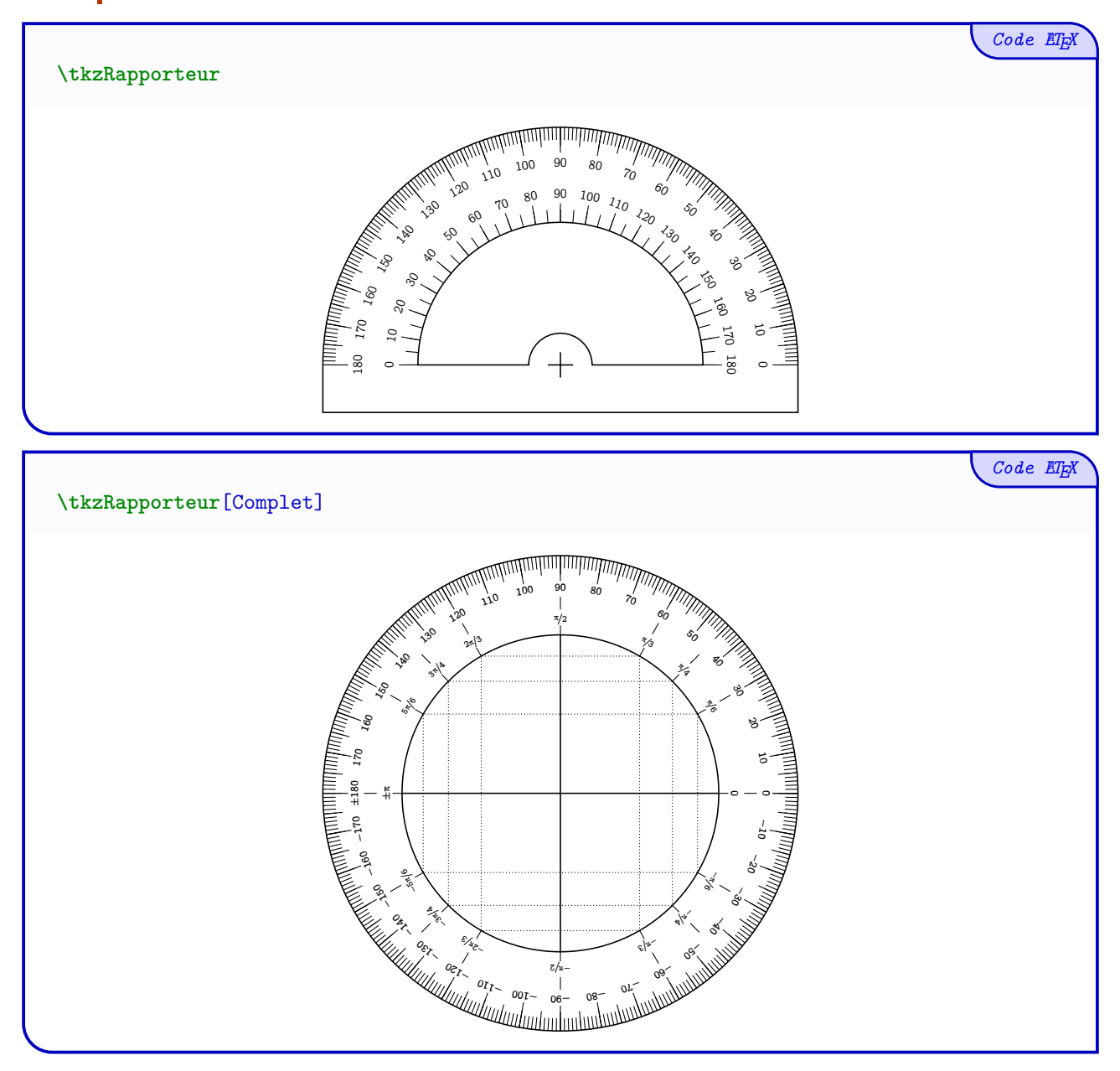

### <span id="page-15-0"></span>**7.2 Clés et options**

 $\bigcirc$ 

Quelques **〈clés〉** de personnalisation sont disponibles :

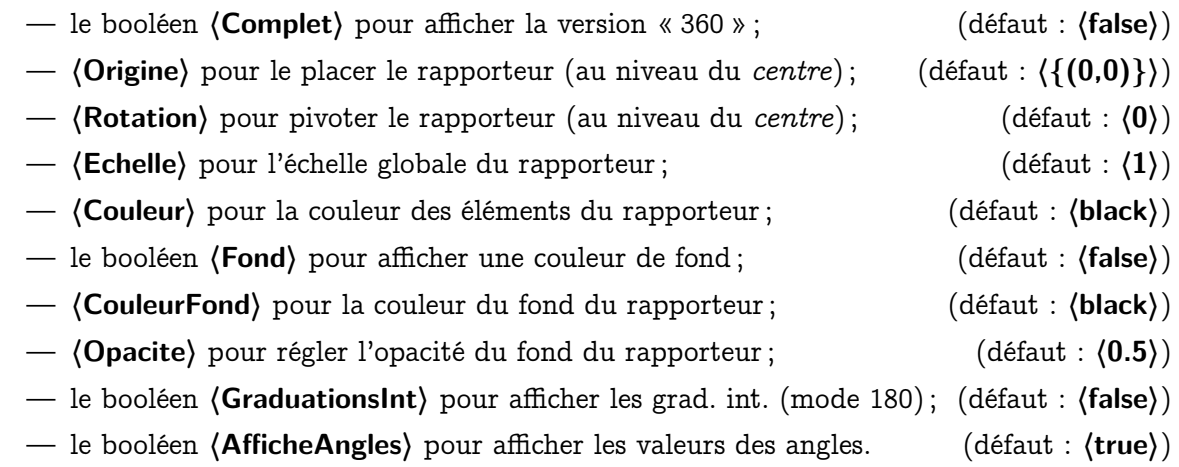

```
Code LATEX
%environnement tikz
\tkzRapporteur[Fond,CouleurFond=purple,GraduationsInt]
\tkzRapporteur[Origine={(-2,-3)},Rotation=-45,Couleur=ForestGreen,Echelle=0.5]
\tkzRapporteur[Complet,Origine={(8,-3)},Rotation=30,Couleur=DarkBlue, Echelle=0.75]
\tkzRapporteur[Origine={(7,1)},Rotation=15,Couleur=orange,
↪ Echelle=0.75,AfficheAngles=false]
\tkzRapporteur[Complet,Origine={(8,-3)},Rotation=30,Couleur=DarkBlue, Echelle=0.75]
\tkzRapporteur[Complet,Origine={(2,-4)},Rotation=-90,Couleur=red,
 ↪ Echelle=0.5,AfficheAngles=false,Fond,CouleurFond=yellow]
```
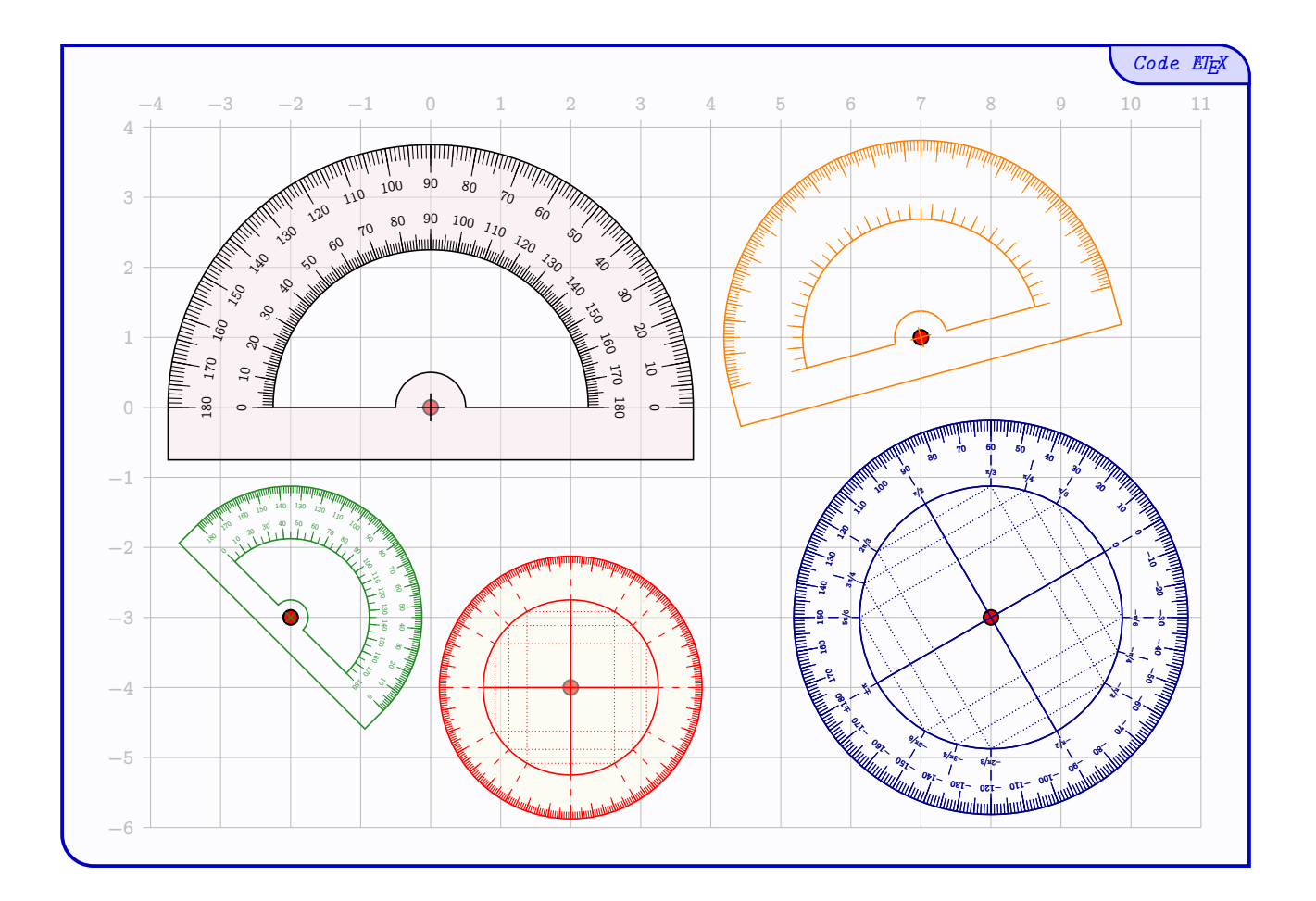

## <span id="page-17-0"></span>**8 Le pourcenteur**

### <span id="page-17-1"></span>**8.1 La commande**

 $\mathbf 0$ 

Le package propose l'outil Pourcenteur.

La forme générale du rapporteur (largeur 6 cm) est *fixée*, mais le pourcenteur peut être *personnalisé*.

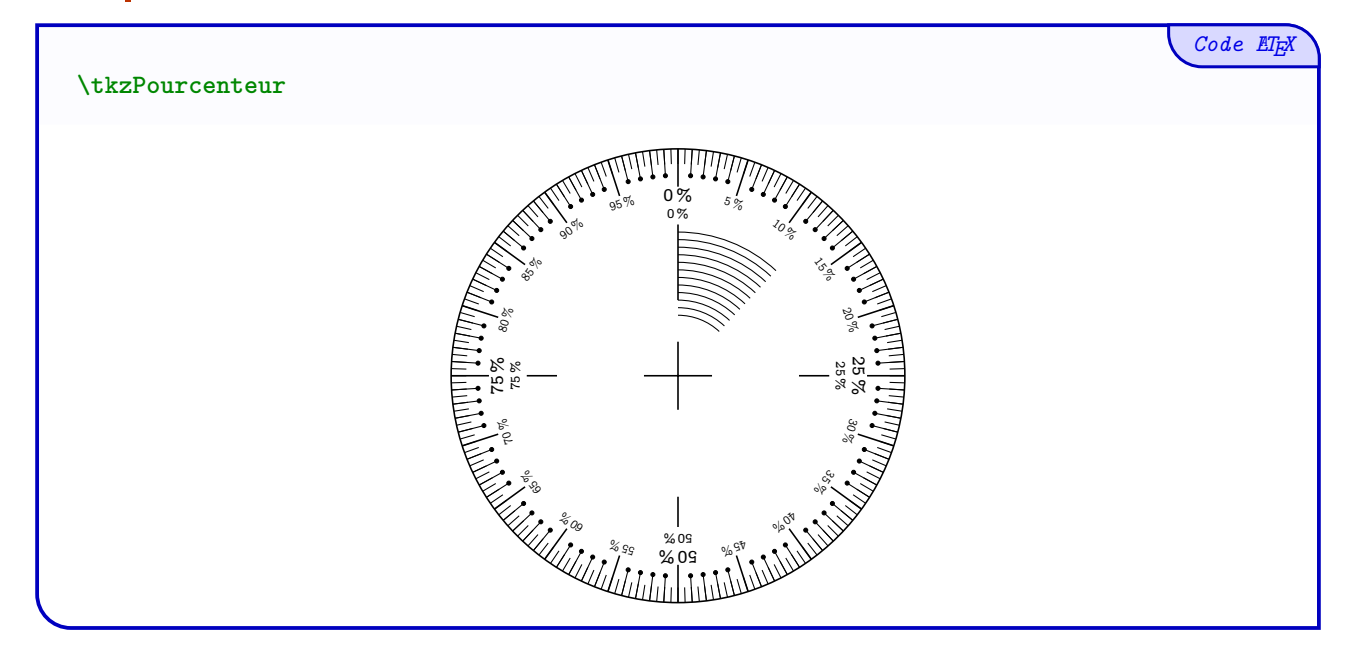

#### <span id="page-17-2"></span>**8.2 Clés et options**

 $\bigcirc$ 

Quelques **〈clés〉** de personnalisation sont disponibles :

- **〈Origine〉** pour le placer le pourcenteur (au niveau du *centre*) ; (défaut : **〈{(0,0)}〉**)
- **〈Rotation〉** pour pivoter le pourcenteur (au niveau du *centre*) ; (défaut : **〈0〉**)
- **〈Echelle〉** pour l'échelle globale du pourcenteur ; (défaut : **〈1〉**)
- **〈Couleur〉** pour la couleur des éléments du pourcenteur ; (défaut : **〈black〉**)
- le booléen **〈Fond〉** pour afficher une couleur de fond ; (défaut : **〈false〉**)
- **〈CouleurFond〉** pour la couleur du fond du pourcenteur ; (défaut : **〈black〉**)
- **〈Opacite〉** pour régler l'opacité du fond du pourcenteur ; (défaut : **〈0.5〉**)
- le booléen **〈Decoration〉** pour afficher les *décorations d'intérieur* ; (défaut : **〈true〉**)
- le booléen **〈AfficheValeurs〉** pour afficher les valeurs des pourcentages. (défaut : **〈true〉**)

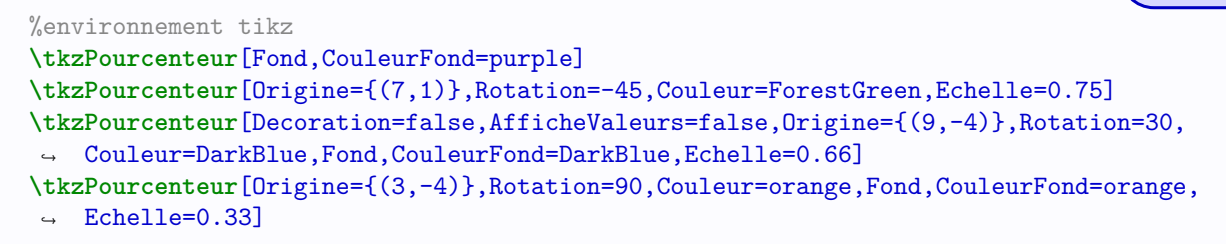

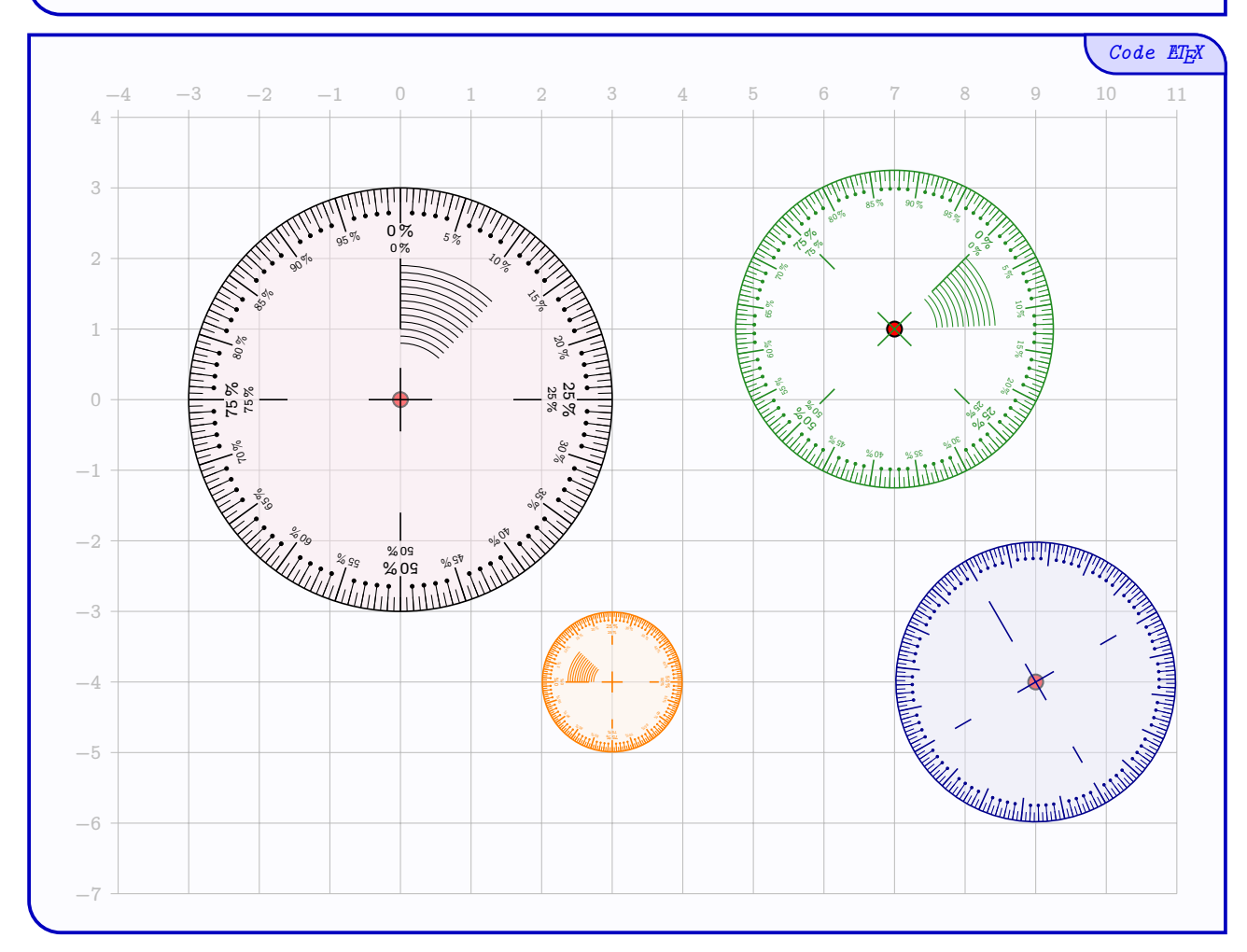

### <span id="page-19-0"></span>**9 La réquerre**

### <span id="page-19-1"></span>**9.1 La commande**

 $\mathbf 0$ 

 $\bigcirc$ 

Le package propose l'outil Réquerre.

La forme générale de la réquerre est *fixée*, mais la réquerre peut être *personnalisée*.

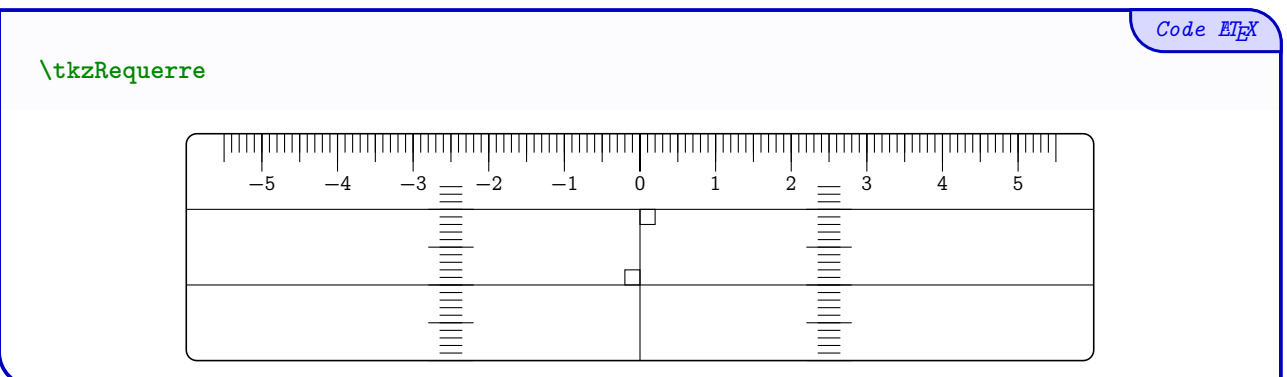

### <span id="page-19-2"></span>**9.2 Clés et options**

Quelques **〈clés〉** de personnalisation sont disponibles :

- **〈Longueur〉** pour la taille, en cm, de la réquerre ; (défaut : **〈12〉** et mini **〈6〉**)
- **〈Largeur〉** pour la largeur, en cm, la réquerre ; (défaut : **〈3〉** et mini **〈1.5〉**) — **〈Origine〉** pour le placer la réquerre (au niveau du *centre*) ; (défaut : **〈{(0,0)}〉**)
- **〈Rotation〉** pour pivoter la réquerre (au niveau du coin) ; (défaut : **〈0〉**)
- **〈Echelle〉** pour l'échelle globale de la réquerre ; (défaut : **〈1〉**)
- **〈Couleur〉** pour la couleur des éléments de la réquerre ; (défaut : **〈black〉**)
- le booléen **〈Fond〉** pour afficher une couleur de fond pour la réquerre ; (défaut : **〈false〉**)
- **〈CouleurFond〉** pour la couleur du fond de la réquerre ; (défaut : **〈black〉**)
- **〈Opacite〉** pour régler l'opacité du fond de la réquerre ; (défaut : **〈0.5〉**)

— le booléen **〈AfficheValeurs〉** pour afficher les valeurs des graduations. (défaut : **〈true〉**)

À noter que pour la clé **〈Rotation〉**, il est possible de préciser un deuxième point, et dans ce cas la clé sera précisée sous la forme **〈Rotation=auto/pt〉**. Dans **ce cas**, les points *support* **devront** avoir été déclarés au préalable !

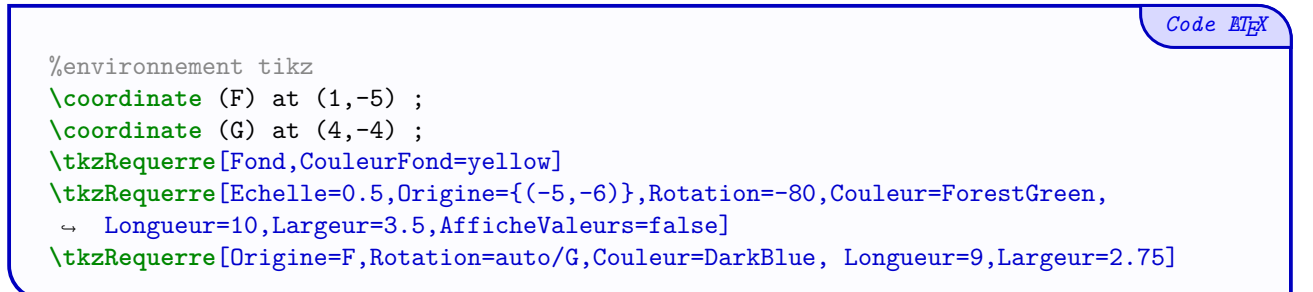

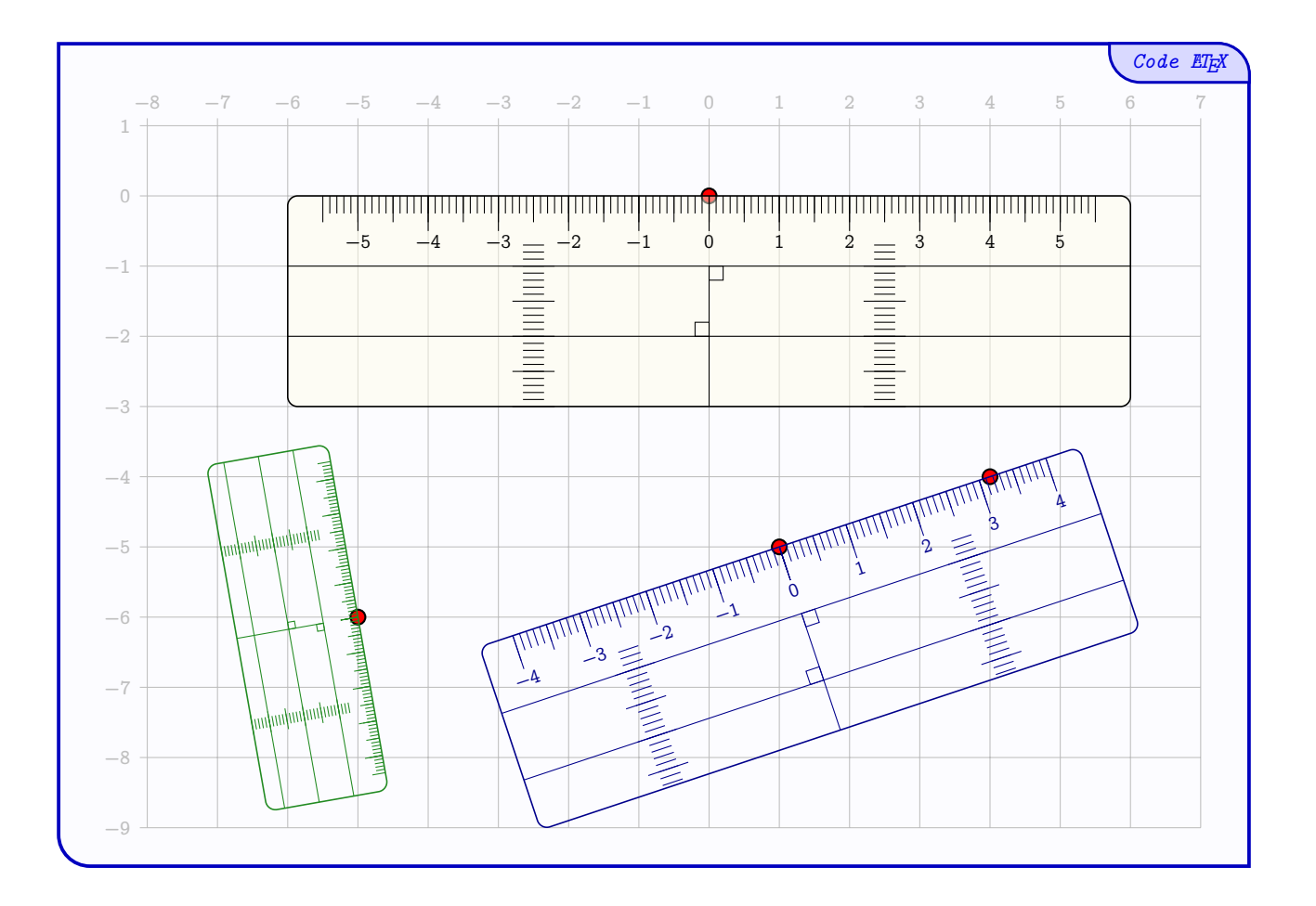

### <span id="page-21-0"></span>**10 La « rappéquerre »**

### <span id="page-21-1"></span>**10.1 La commande**

Le package propose l'outil RappÉquerre.

La forme générale de la rappéquerre est *fixée*, mais la rappéquerre peut être *personnalisée*.

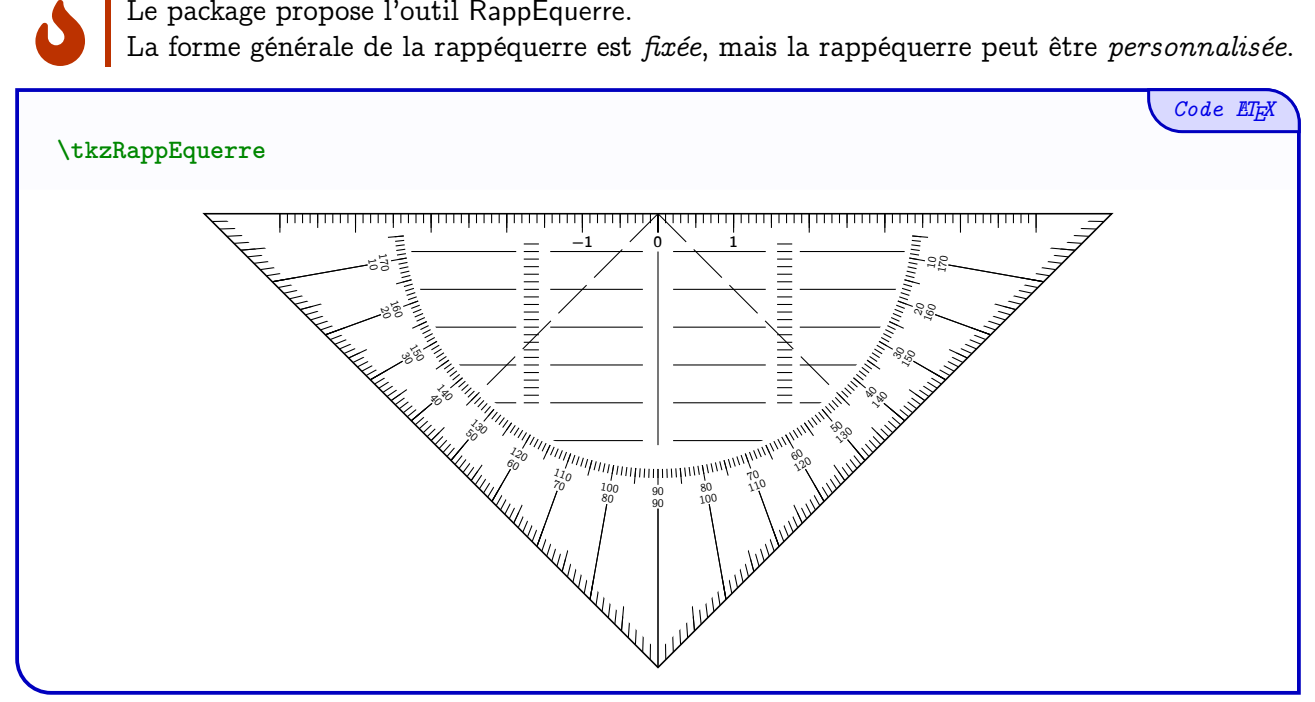

### <span id="page-21-2"></span>**10.2 Clés et options**

 $\bigcirc$ 

Quelques **〈clés〉** de personnalisation sont disponibles :

- **〈Largeur〉** pour la (demie-)largeur, en cm, de la rappéquerre ; (défaut : **〈6〉** et mini **〈3〉**)
- **〈Origine〉** pour le placer la rappéquerre (au niveau du coin) ; (défaut : **〈{(0,0)}〉**)
- **〈Rotation〉** pour pivoter la rappéquerre (au niveau du coin) ; (défaut : **〈0〉**)
- **〈Echelle〉** pour l'échelle globale de la rappéquerre ; (défaut : **〈1〉**)
- **〈EchelleValeurs〉** pour l'échelle des valeurs ; (défaut : **〈1〉**)
- **〈Couleur〉** pour la couleur des éléments de la rappéquerre ; (défaut : **〈black〉**)
- le booléen **〈Fond〉** pour afficher une couleur de fond pour la rappéquerre ; (défaut : **〈false〉**)
- **〈CouleurFond〉** pour la couleur du fond de la rappéquerre ;
- (défaut : **〈black〉**)
- **〈Opacite〉** pour régler l'opacité du fond de la rappéquerre ; (défaut : **〈0.5〉**)
- le booléen **〈AfficheAngles〉** pour afficher les valeurs des angles ; (défaut : **〈true〉**)
- le booléen **〈AfficheValeurs〉** pour afficher les valeurs des graduations. (défaut : **〈true〉**)

À noter que pour la clé **〈Rotation〉**, il est possible de préciser un deuxième point, et dans ce cas la clé sera précisée sous la forme **〈Rotation=auto/pt〉**. Dans **ce cas**, les points *support* **devront** avoir été déclarés au préalable !

```
%environnement tikz
\coordinate (S) at (2,-10) ;
\coordinate (T) at (0,-10.5) ;
\tkzRappEquerre[Fond,Ombre]
\tkzRappEquerre[Origine={(-5,-9)},Rotation=150,Couleur=ForestGreen,Echelle=0.5,Ombre]
\tkzRappEquerre[Origine=S,Rotation=auto/T,Couleur=DarkBlue,
↪ Largeur=4,Fond,AfficheValeurs=false,AfficheAngles=false,CouleurFond=DarkBlue]
```
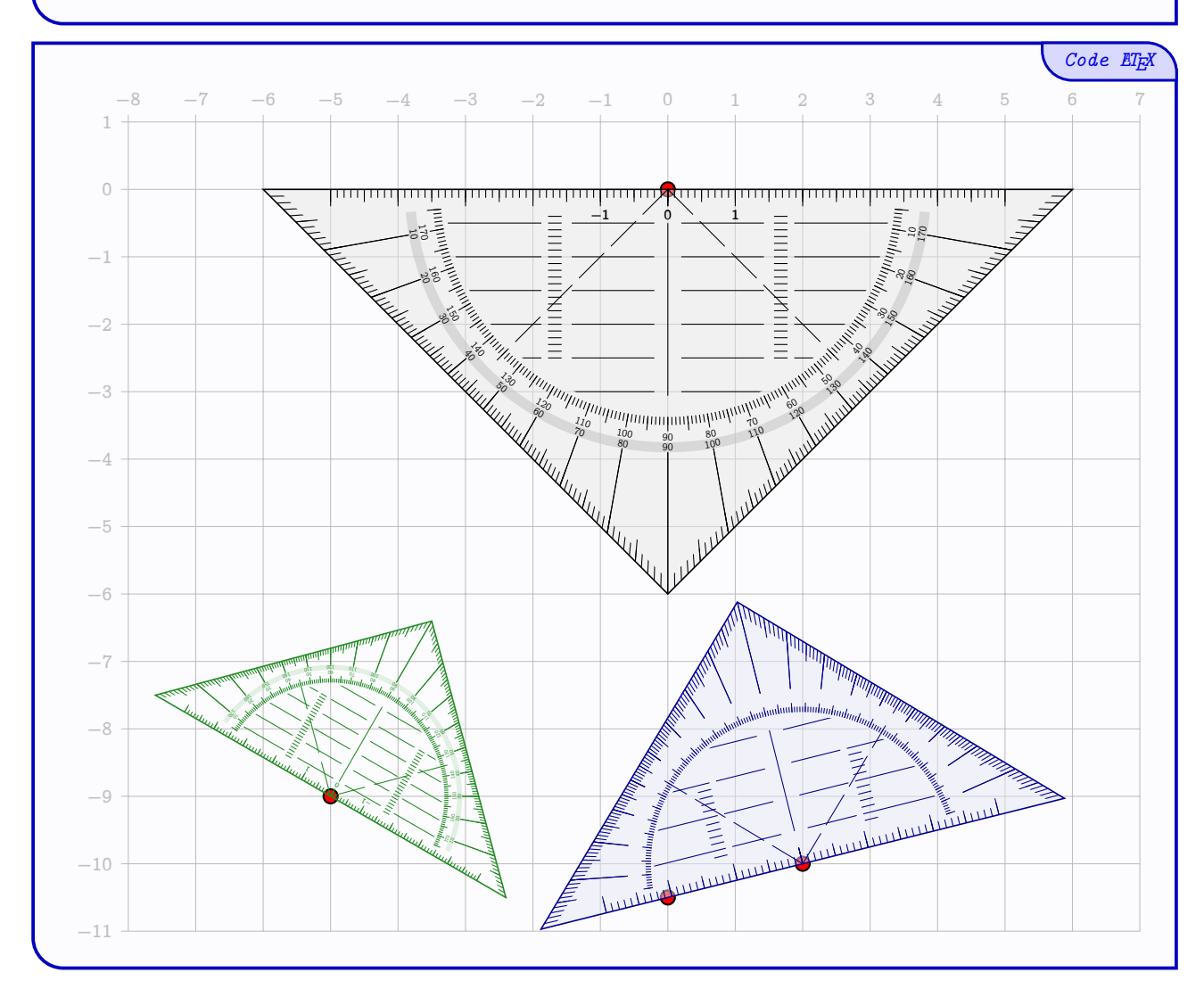

### <span id="page-23-0"></span>**11 Le compas**

### <span id="page-23-1"></span>**11.1 La commande**

 $\blacklozenge$ 

 $\bigcirc$ 

Le package propose l'outil Compas.

L'aspect général du compas est *fixé*, mais le compas peut être *personnalisé*.

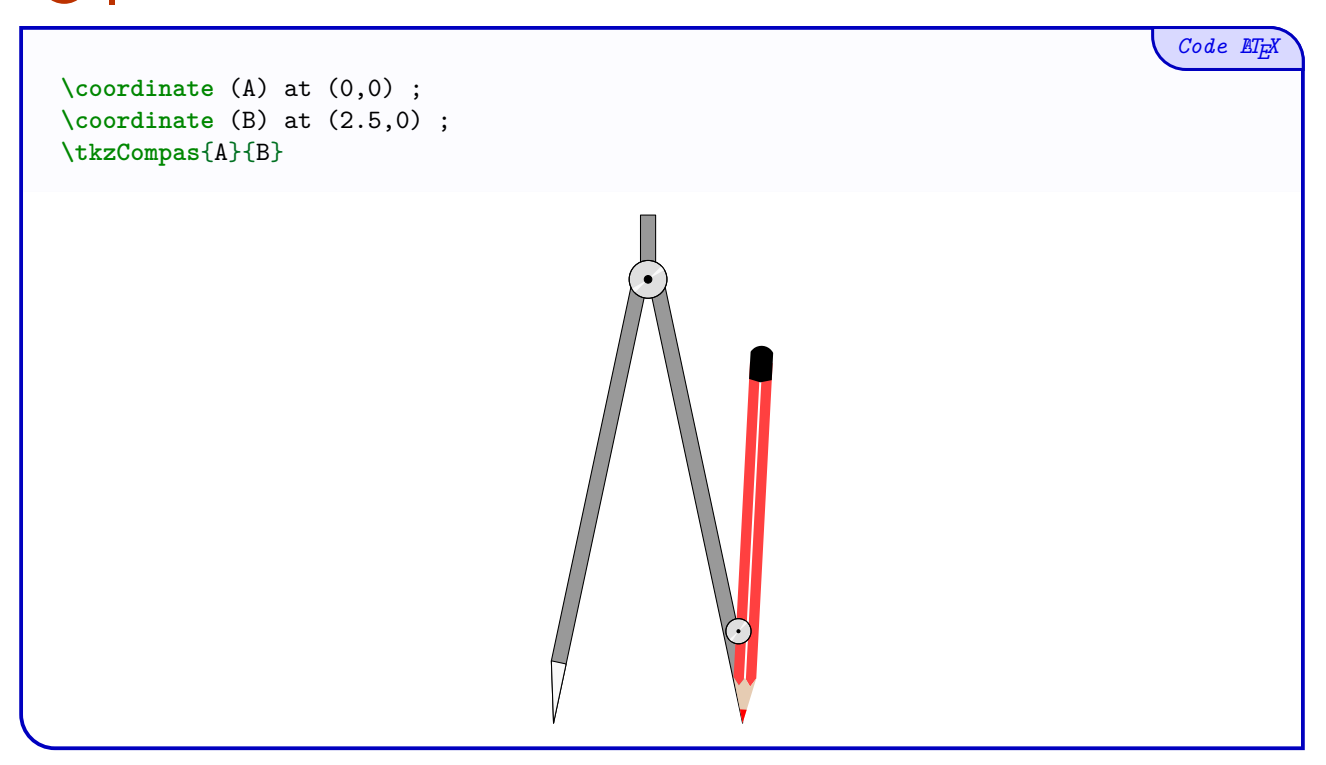

### <span id="page-23-2"></span>**11.2 Arguments, clés et options**

Les deux arguments *obligatoires* sont les **nœuds** de la pointe et de la mine du compas, donnés par exemple grâce aux commandes \coordinate ou \node.

Quelques **〈clés〉** de personnalisation sont disponibles :

- le booléen **〈AfficheCrayon〉** pour afficher le crayon ; (défaut : **〈true〉**)
- **〈EchelleCrayon〉** pour l'échelle du crayon ; (défaut : **〈1〉**)
- **〈CouleurCrayon〉** pour la couleur du crayon ; (défaut : **〈red〉**)
- **〈LongueurCrayon〉** pour la longueur du crayon ; (défaut : **〈5〉**)
- **〈LongueurBranches〉** pour la taille des branches du compas ; (défaut : **〈6〉**)
- le booléen **〈CouleurCompas〉** pour la couleur du compas ; (défaut : **〈gray〉**)
- le booléen **〈Retourne〉** pour forcer le retournement « horizontal » du compas ;

(défaut : **〈false〉**)

- **〈Echelle〉** pour l'échelle du compas (à utiliser avec précaution…) ; (défaut : **〈1〉**)
- **〈UniteTikz〉** (à utiliser avec précaution…) pour spécifier une unité, par défaut elle est calculée (et stockée) en interne ;

(défaut : **〈\TmpUniteX〉**)

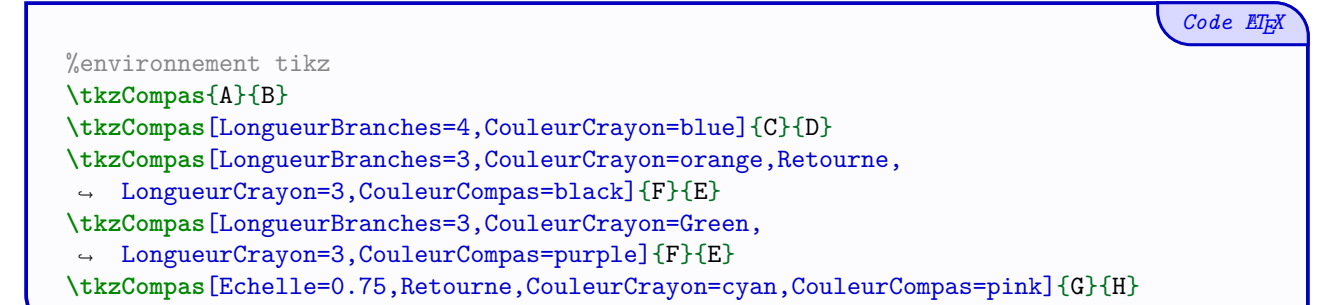

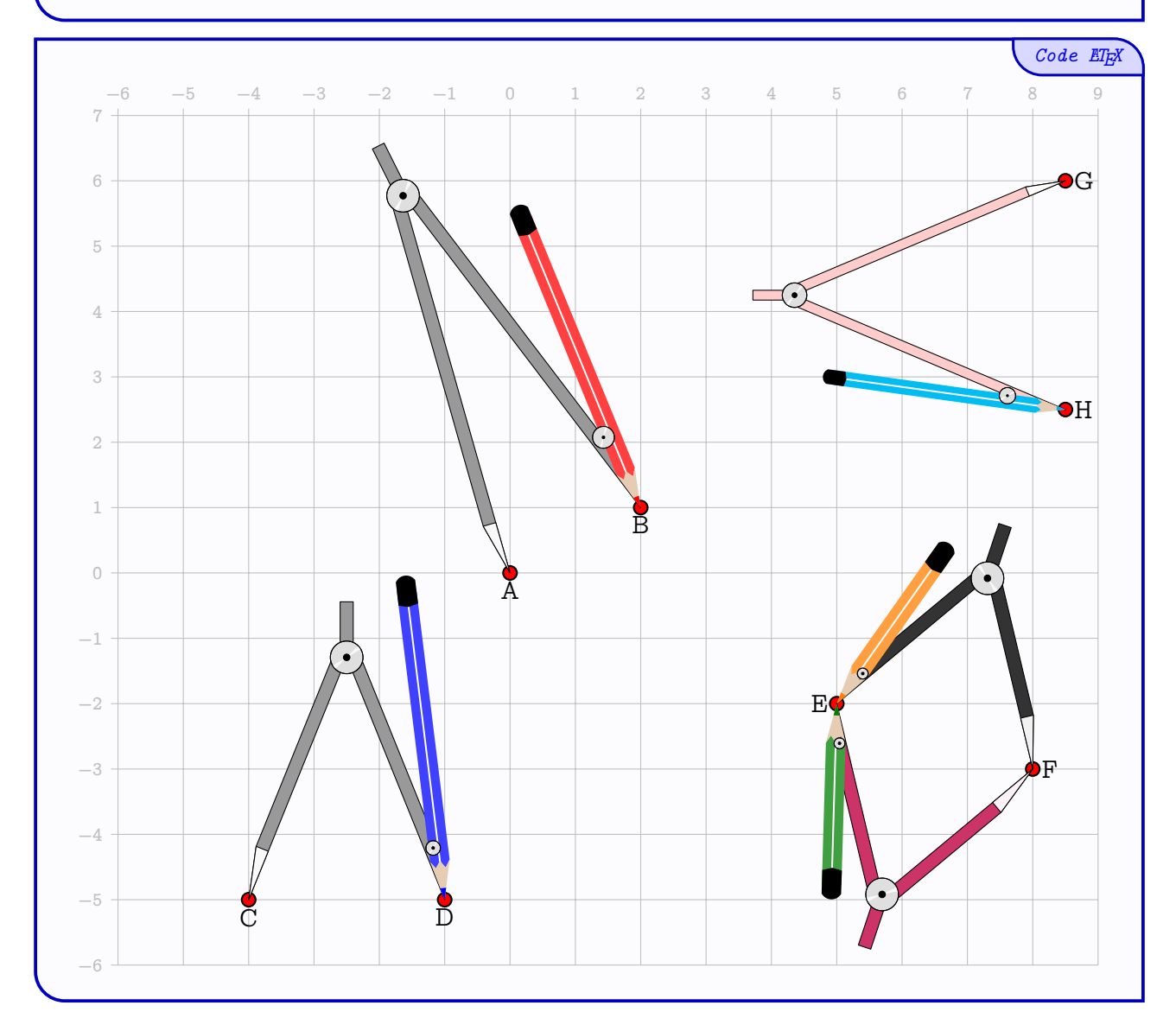

# <span id="page-25-1"></span><span id="page-25-0"></span>**Quatrième partie Exemple**

*Code LATEX* **\tkzRegle**[Fond,AfficheValeurs,Longueur=15,Rotation=-20,Echelle=0.5,CouleurFond=blue] **\tkzEquerre**[Fond,AfficheValeurs,Longueur=12,Origine={(-20:4)}, ↪ Rotation=-20,CouleurFond=red,Echelle=0.5] **\tkzCrayon**[Couleur=ForestGreen,Origine={(-20:4)},Rotation=30,Echelle=0.5] **\draw** (10,-5)--++(20:5) (10,-5)--++(50:5) ; **\tkzRapporteur**[Fond,CouleurFond=purple,Origine={(10,-5)},Echelle=0.5,Rotation=20] **\tkzRappEquerre**[Fond,Origine={(9,1)},Rotation=90,CouleurFond=ForestGreen,Echelle=0.5] **\tkzCrayon**[Couleur=yellow,Origine={(9,-1)},Rotation=20,Echelle=0.5] **\coordinate** (AA) at (\$(**10**,-**5**)+(**50**:{**0**.**5**\***3**.**75**})\$) ; **\tkzCrayon**[Couleur=orange,Origine={AA},Rotation=-20,Echelle=0.5,Longueur=6] **\tkzRequerre**[Fond,AfficheValeurs,CouleurFond=yellow,Origine={(3,-3.5)}, ↪ Rotation=-30,Echelle=0.5] **\tkzCrayon**[Couleur=gray,Origine={(3,-3)},Rotation=-98,Echelle=0.5] **\tkzRegleRepere**[Fond,CouleurFond=yellow,AfficheValeurs=false,Echelle=0.5, ↪ Origine={(1,5)},Longueur=8] **\coordinate** (FG) at (-1,1) ; **\coordinate** (FH) at (1,1.5) ; **\tkzCompas**[LongueurBranches=3,LongueurCrayon=2]{FG}{FH}

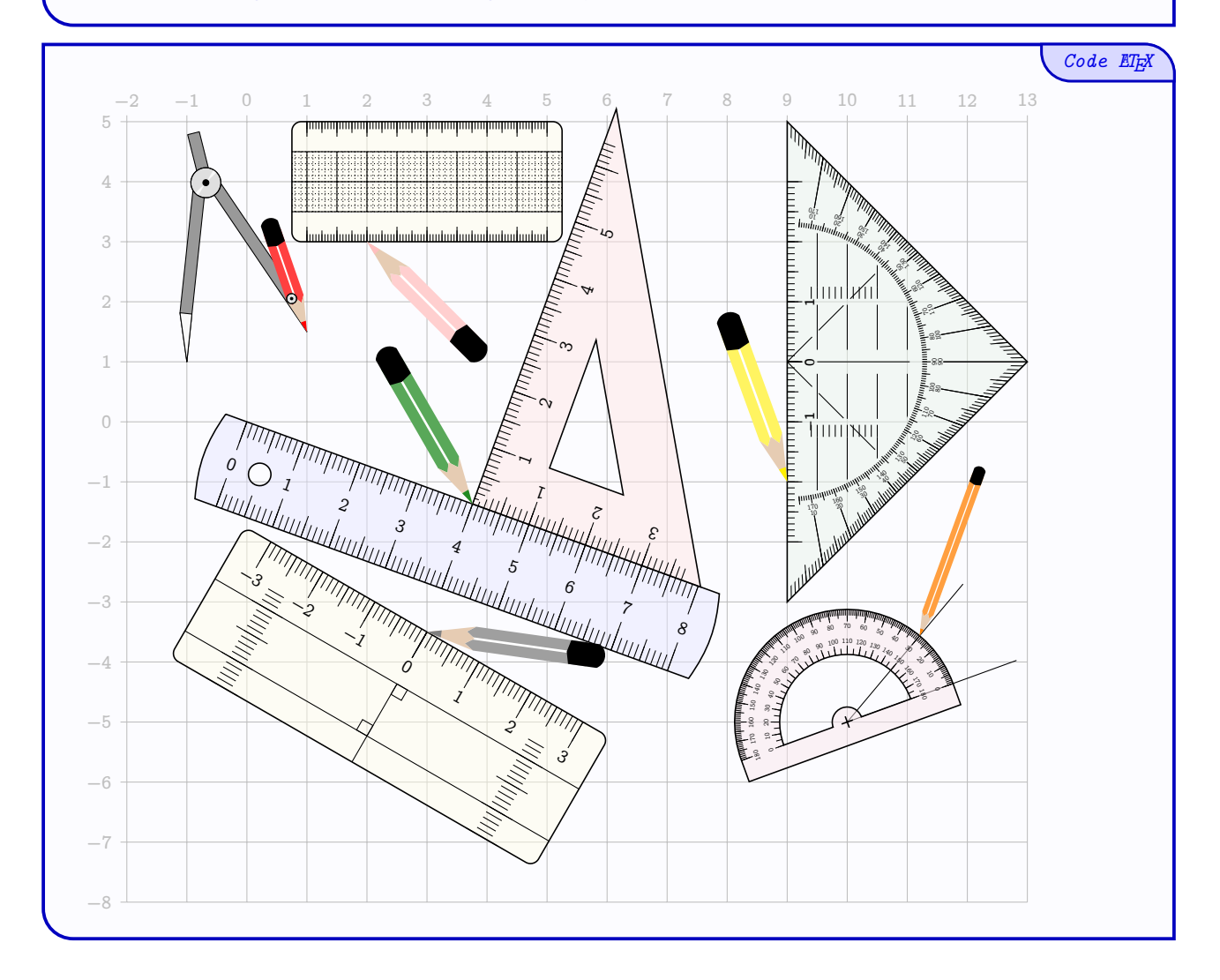